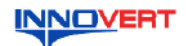

# **INNOVERT** Преобразователь частоты  **INNOVERT IPD-VR (IP54) Инструкция по эксплуатации**

#### **1. ВВЕДЕНИЕ**

Благодарим Вас за выбор универсального многофункционального высокоэффективного преобразователя частоты. INNOVERT IPD-VR – простой и экономичный преобразователь частоты в пыле- и влагозащищенном корпусе с встроенным потенциометром и основным<br>набором параметров и функций. Не требует установки в шкаф. Рисунки и схемы в данной инструкции приведены для удобства описания; они могут отличаться в деталях от модернизированных версий преобразователя.

Данная инструкция должна храниться у конечного пользователя для проведения технического обслуживания.

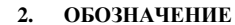

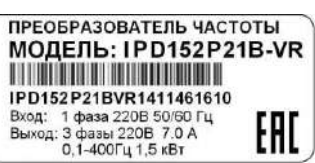

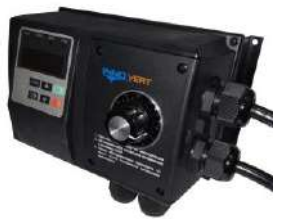

#### IPD 152 P 2 1 B-VR

 Встроенный потенциометр Вариант программного обеспечения: B – basic Количество фаз напряжения питания преобразователя Входное напряжение: 2 – 220В, 4 – 380В Аппаратные средства преобразователя Обозначение мощности преобразователя, вычисляемой в Вт, первые две цифры – множитель, третья цифра – количество нулей (в данном случае 1500 Вт) Тип преобразователя: IPD

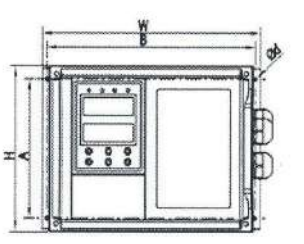

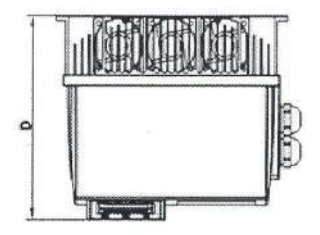

3. **РАЗМЕРЫ (мм)**

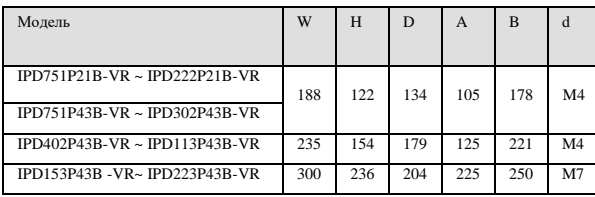

### **4. ОПИСАНИЕ КНОПОК**

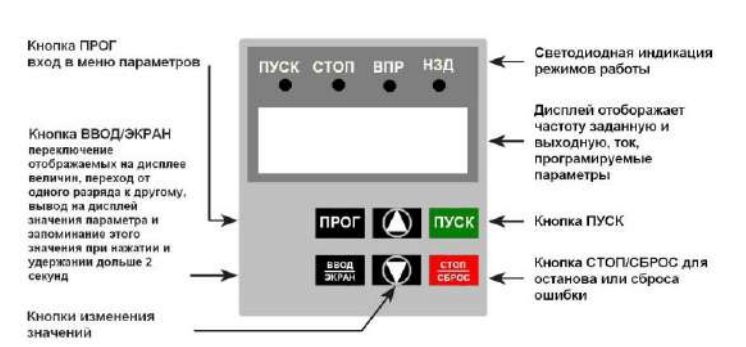

## **5. ХАРАКТЕРИСТИКИ**

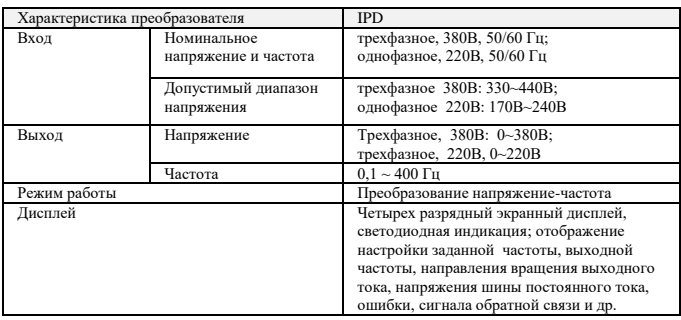

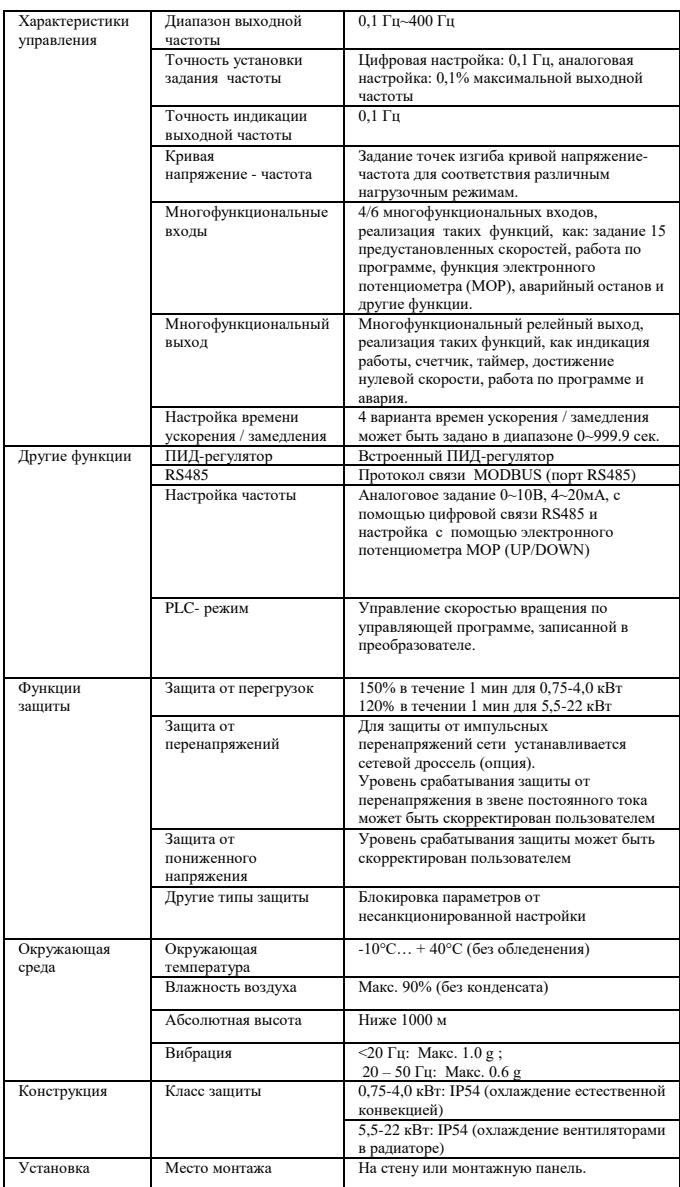

#### **6. СХЕМА ПОДКЛЮЧЕНИЯ**

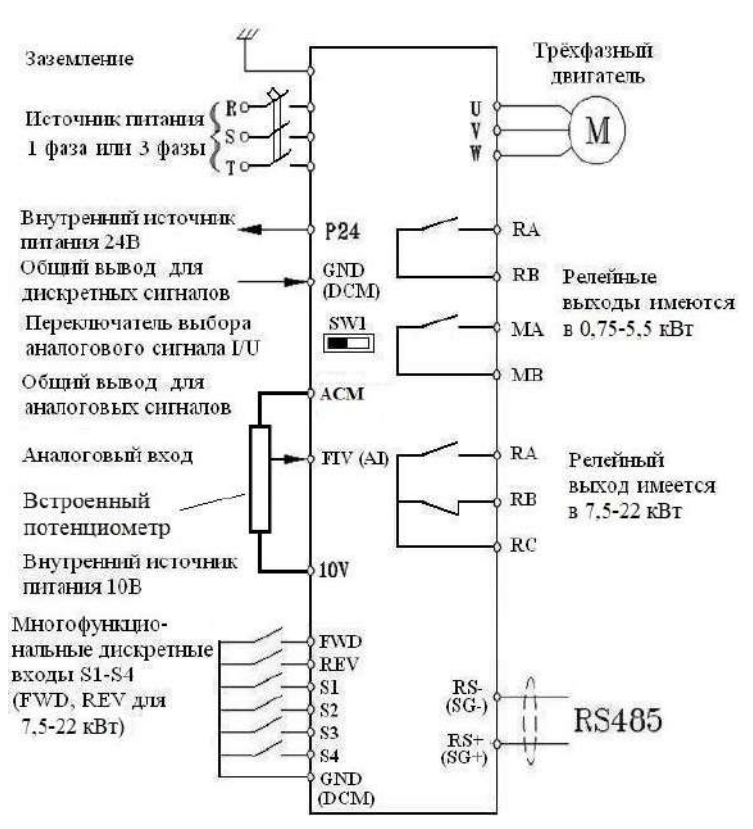

# **7. ПАРАМЕТРЫ**

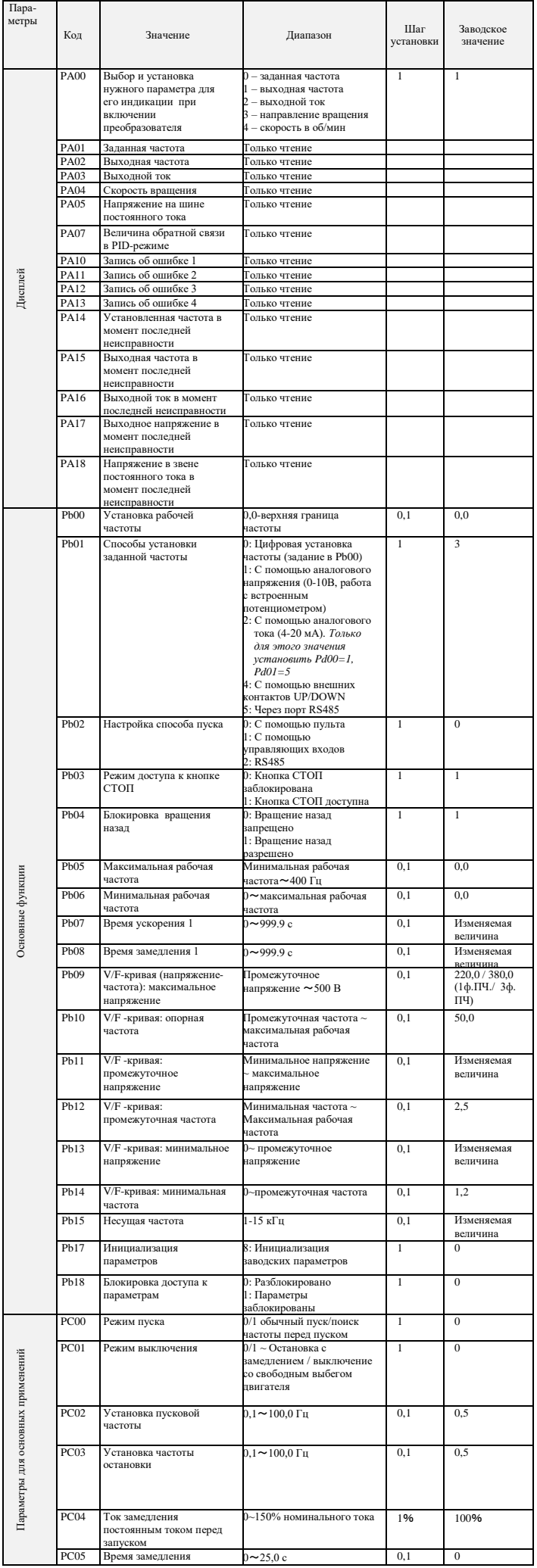

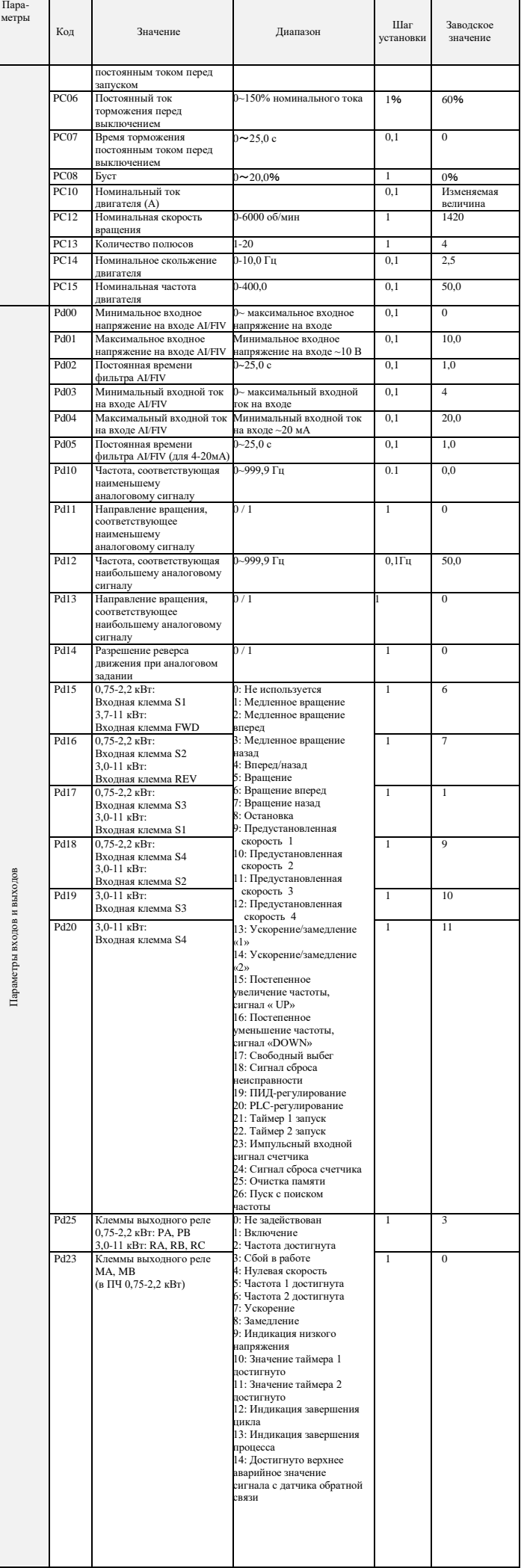

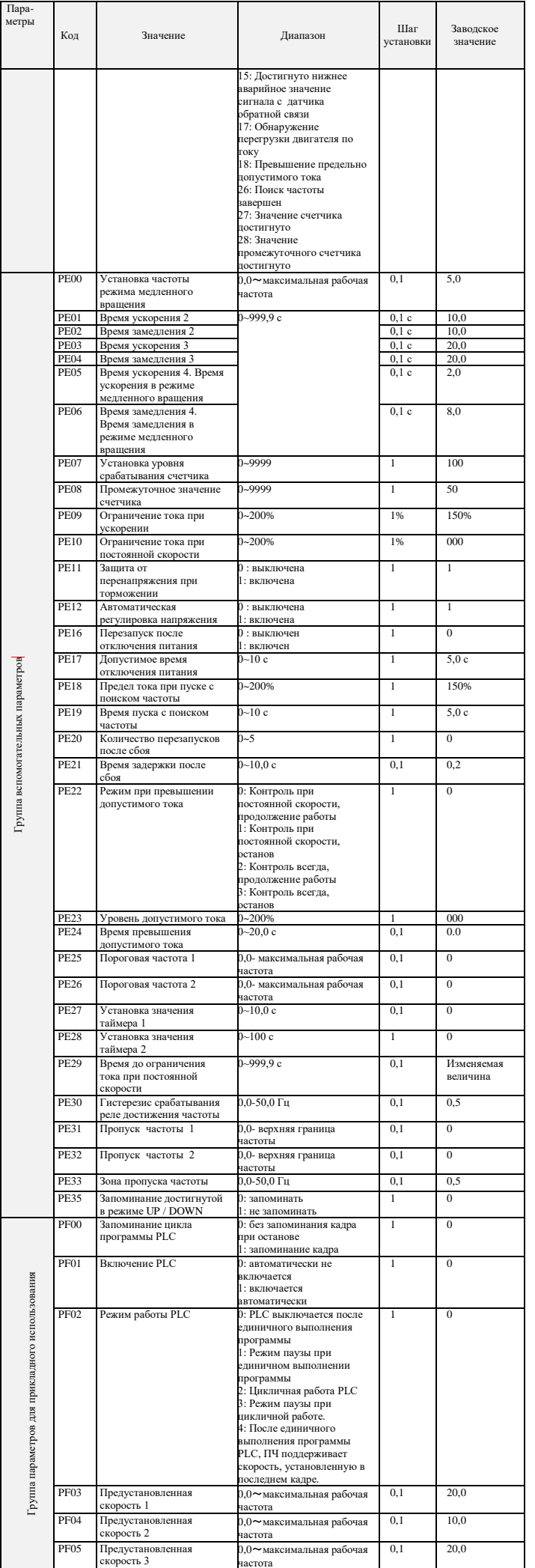

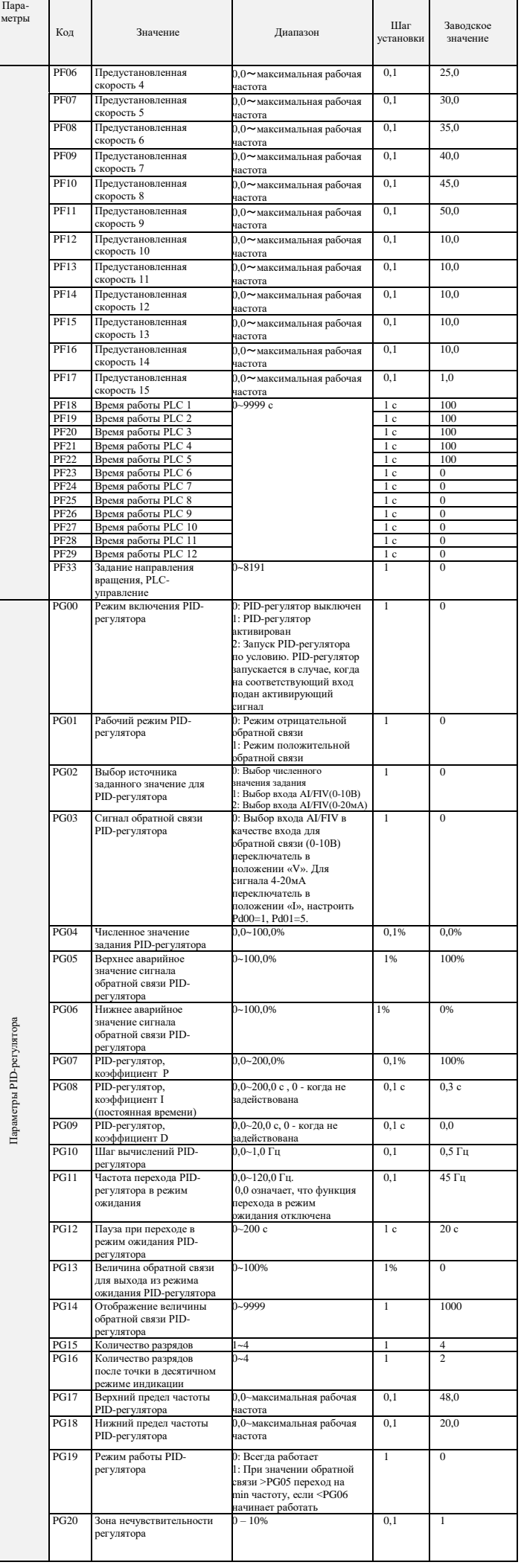

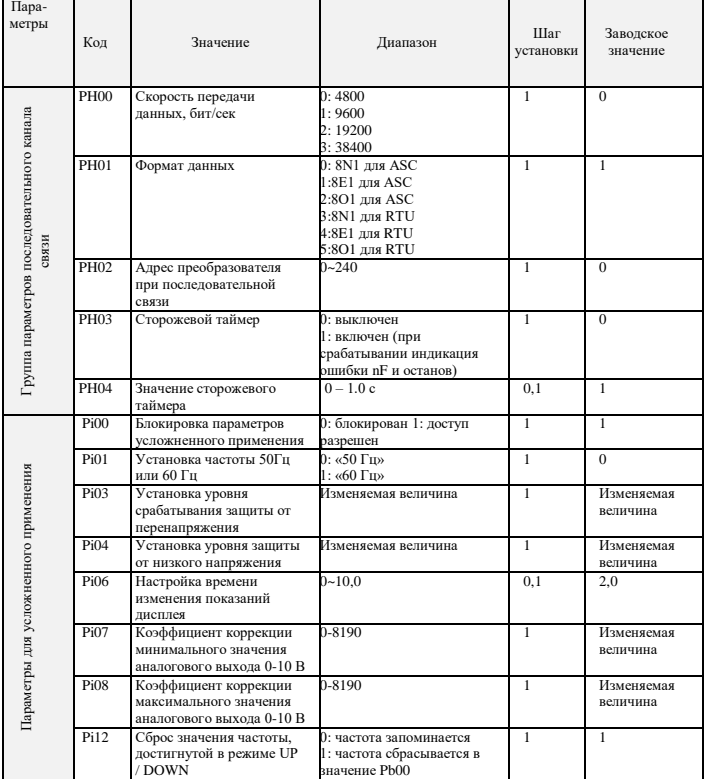

# 8. коды ошибок

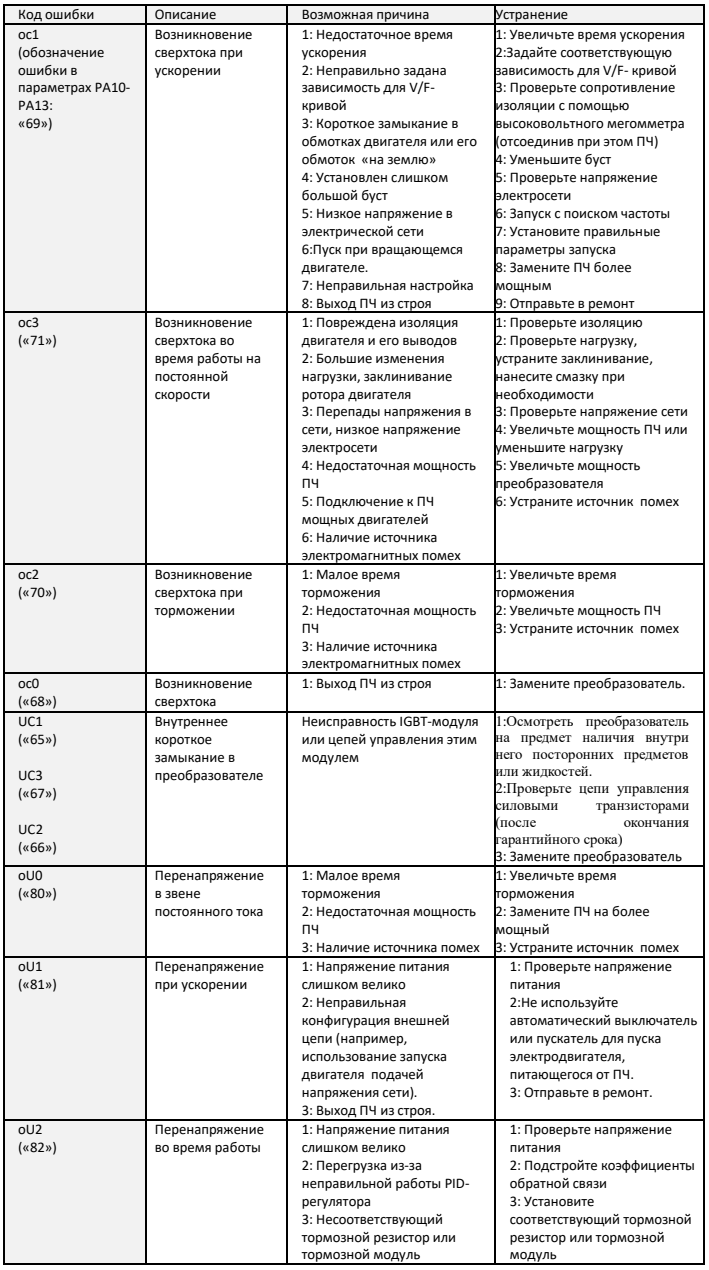

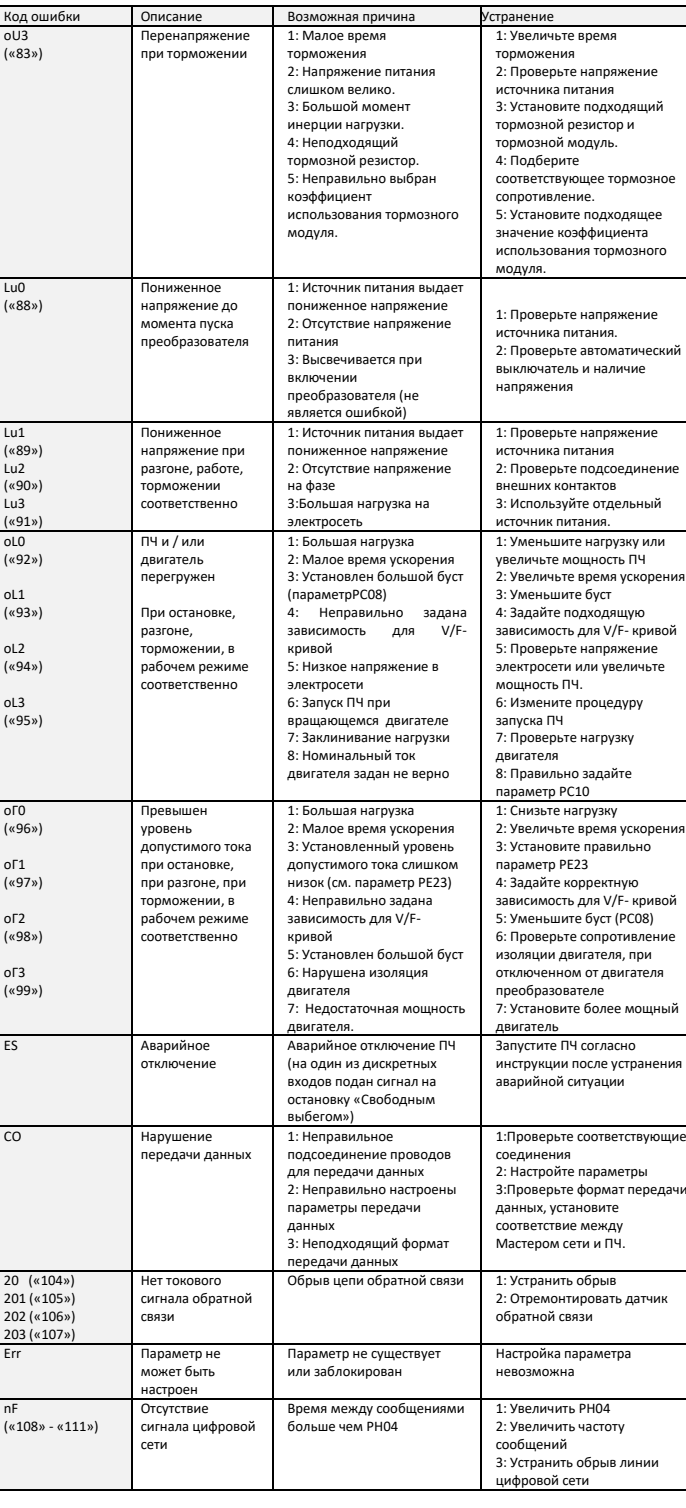

# 9. ХАРАКТЕРИСТИКИ ПРЕОБРАЗОВАТЕЛЕЙ ЧАСТОТЫ

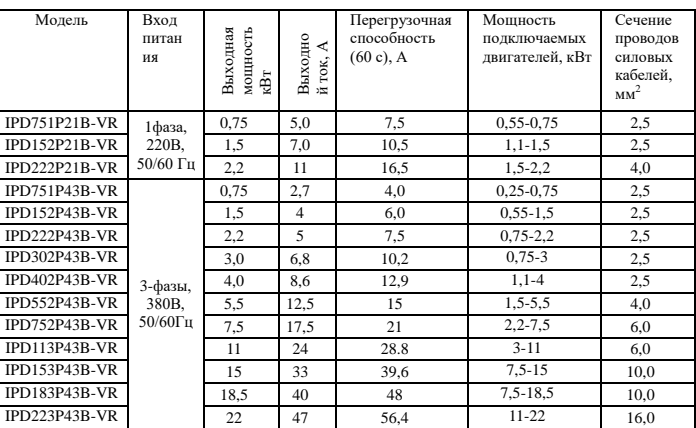

Подробная инструкция на сайте http://innovert.ru/ в разделе «Документация».